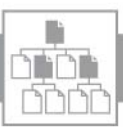

## Verzeichnis: Inhalt

## Lösungsicons

## Hilfen

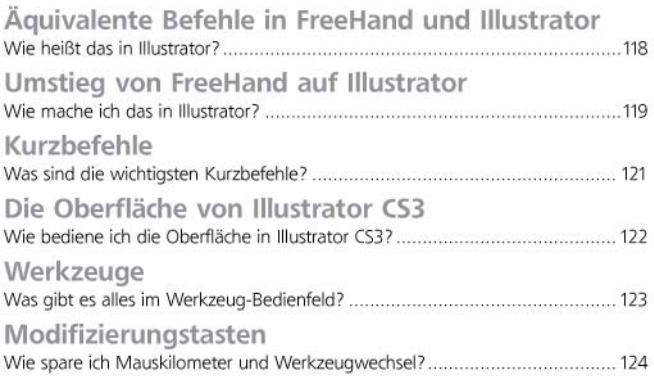

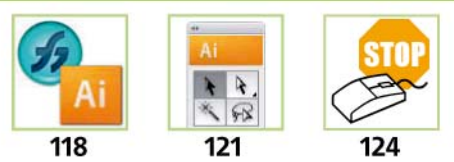

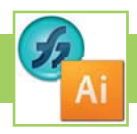

## Wie heißt das in Illustrator?

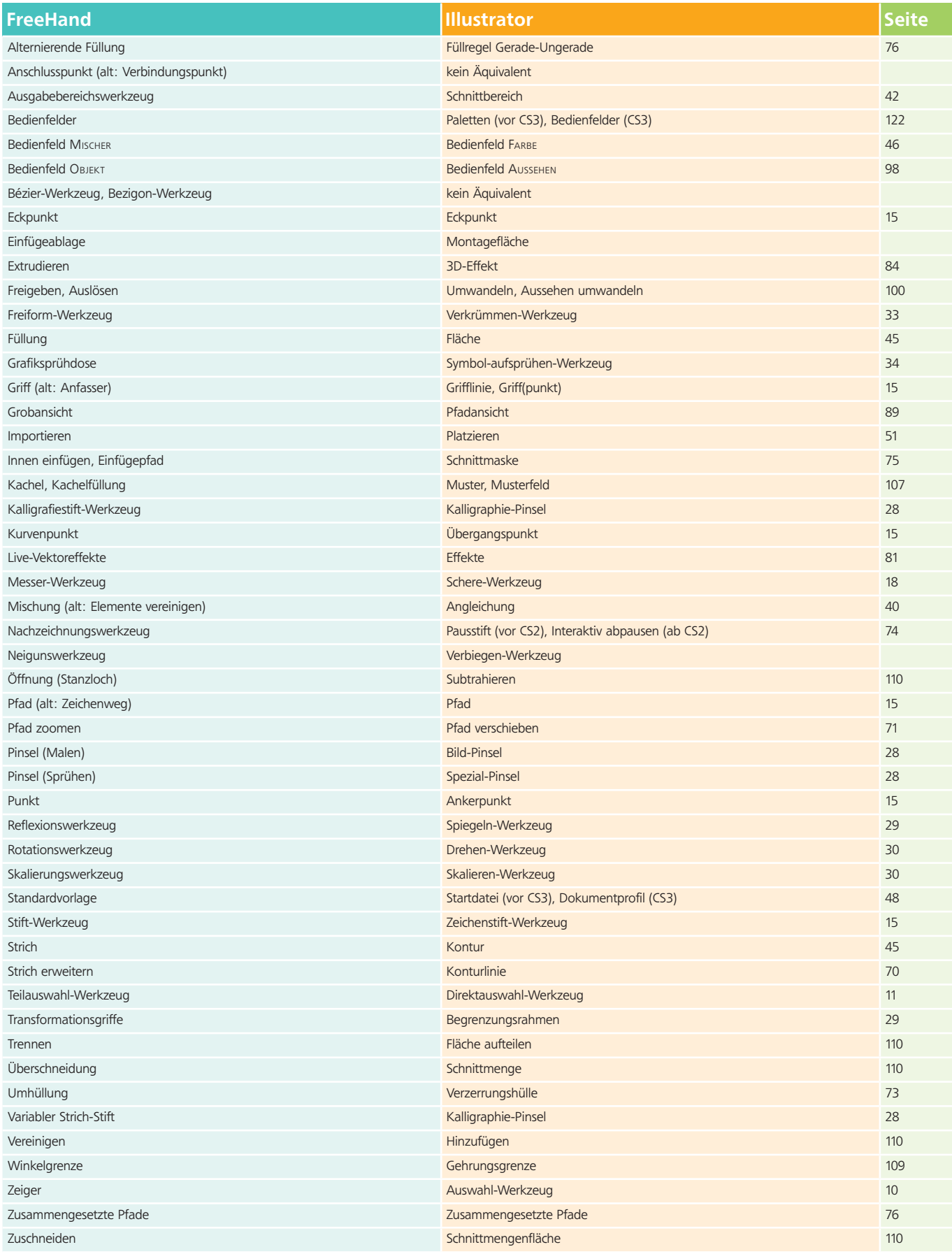